## Building Java Programs Chapter 6 Lecture 6-2: Line-Based File Input **reading: 6.3 - 6.5**

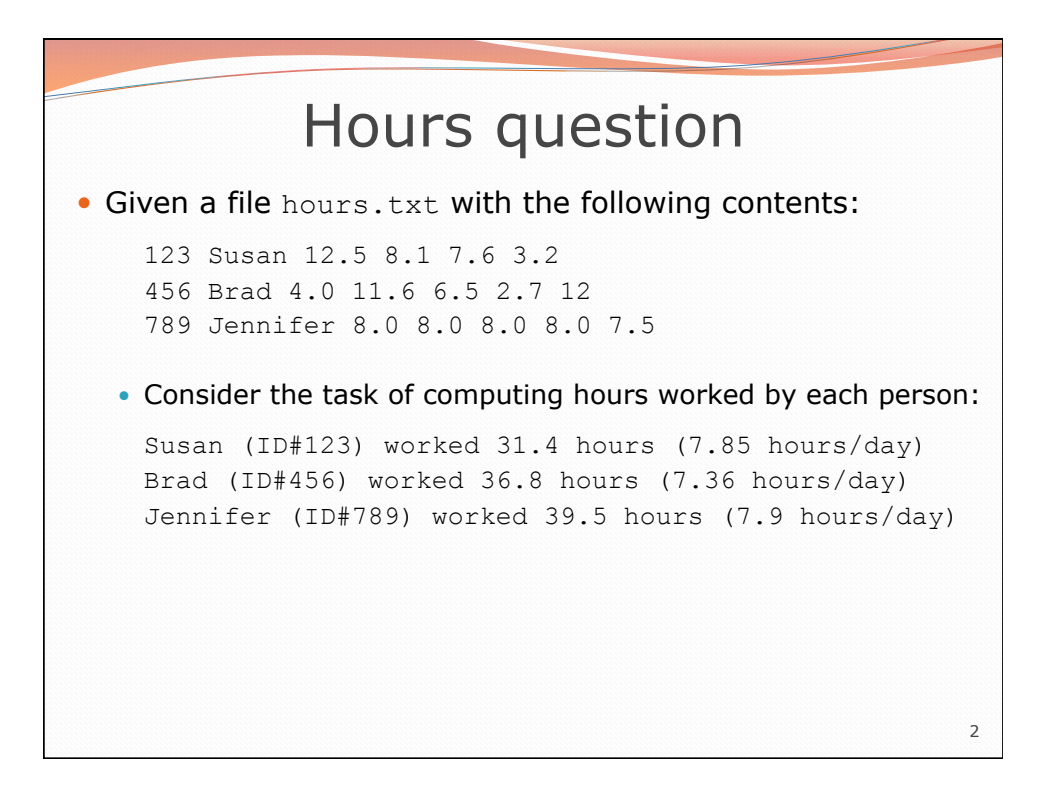

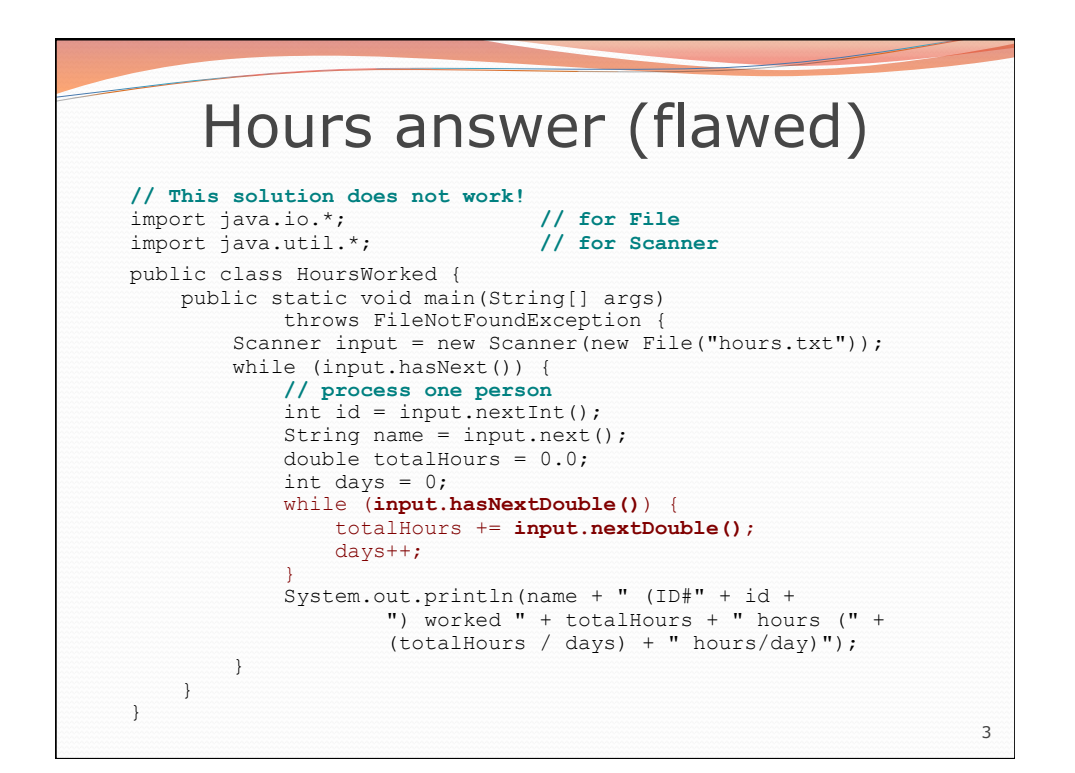

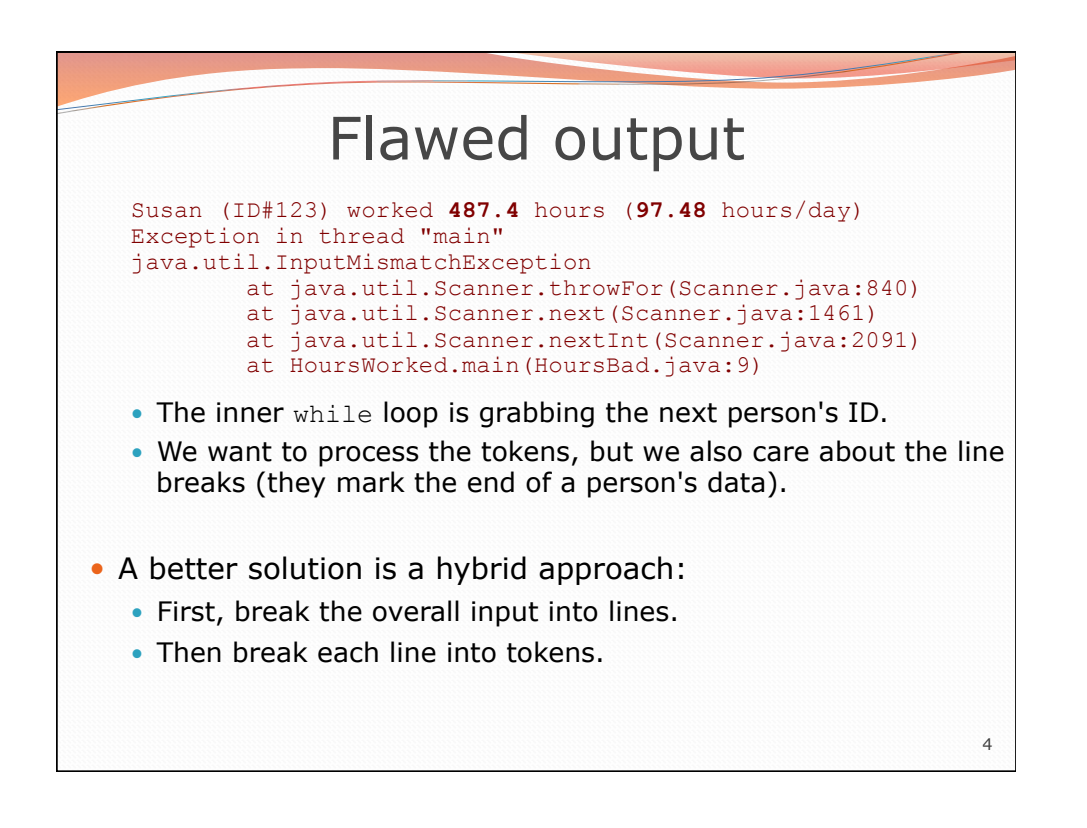

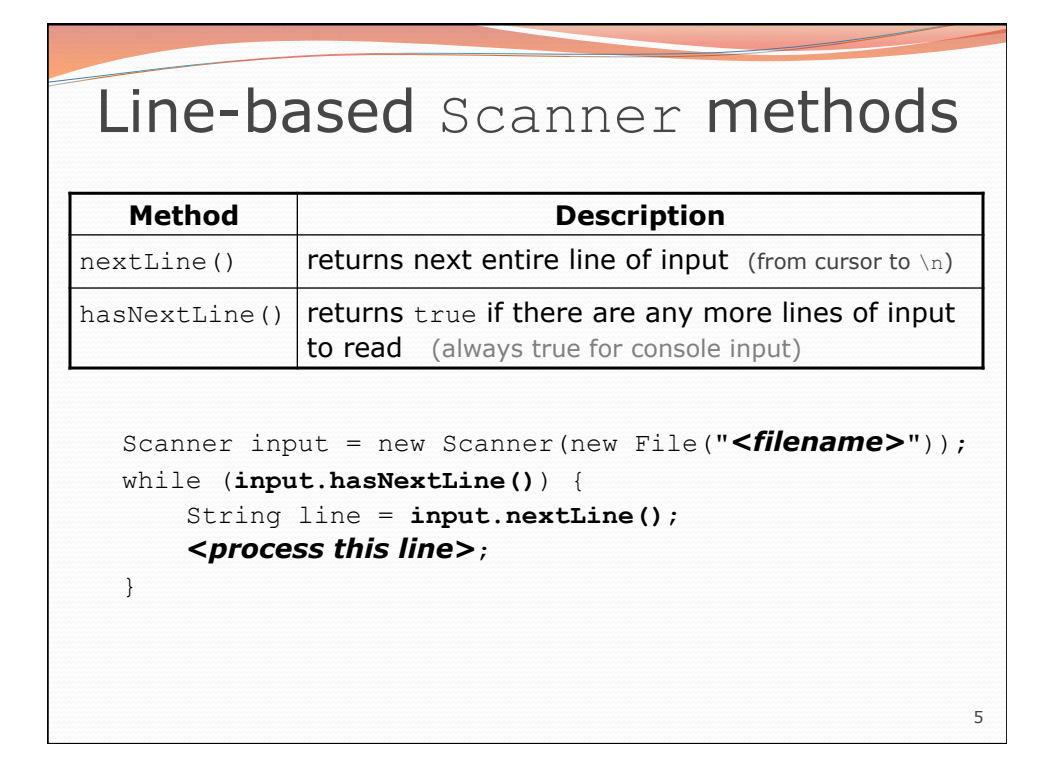

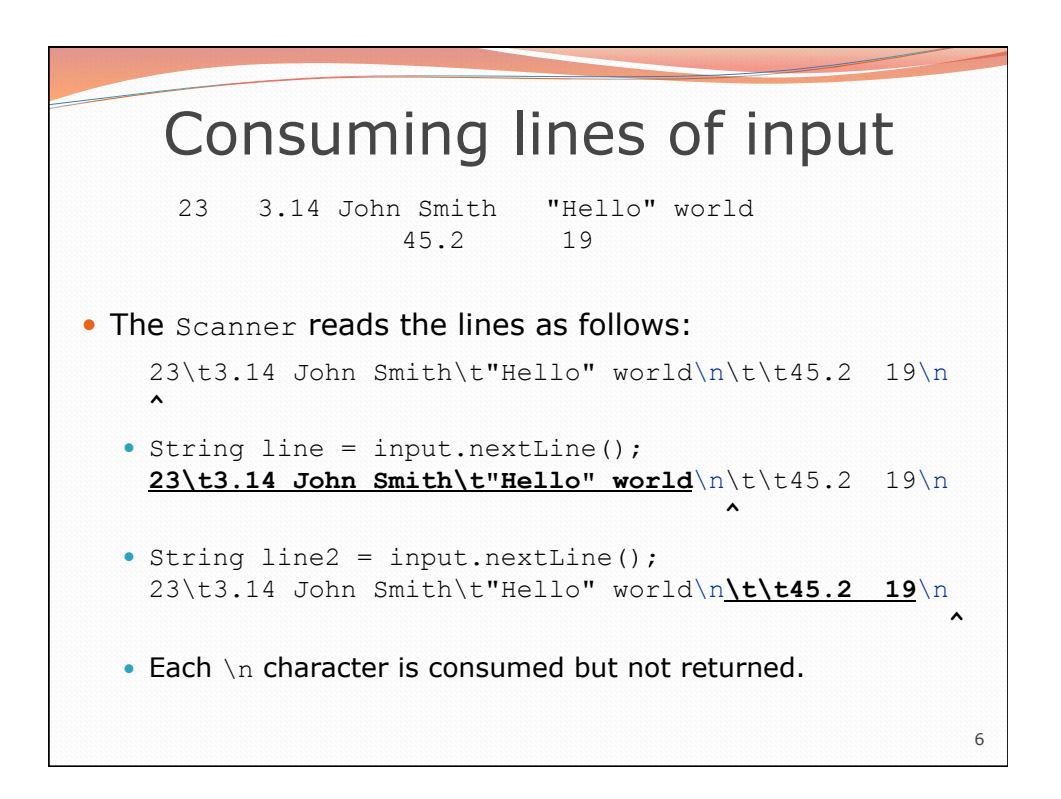

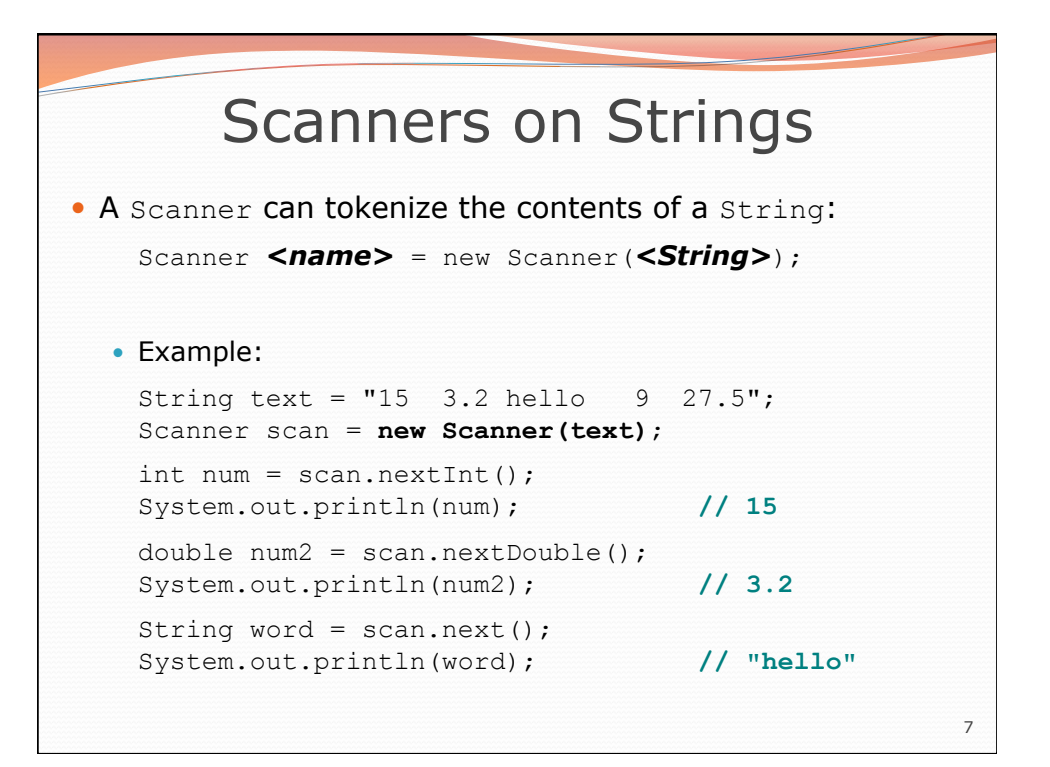

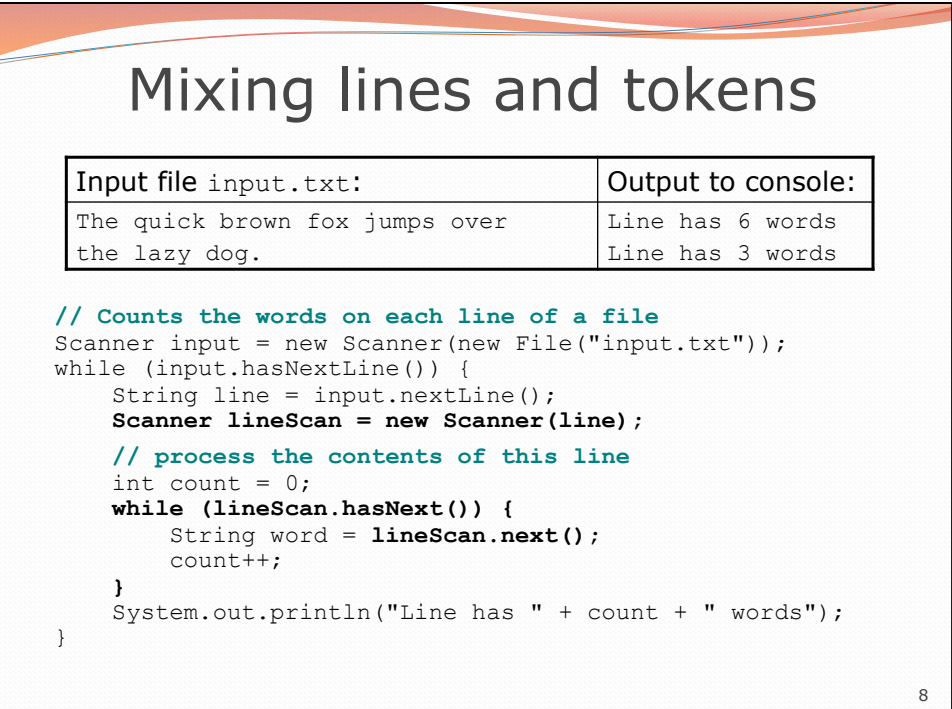

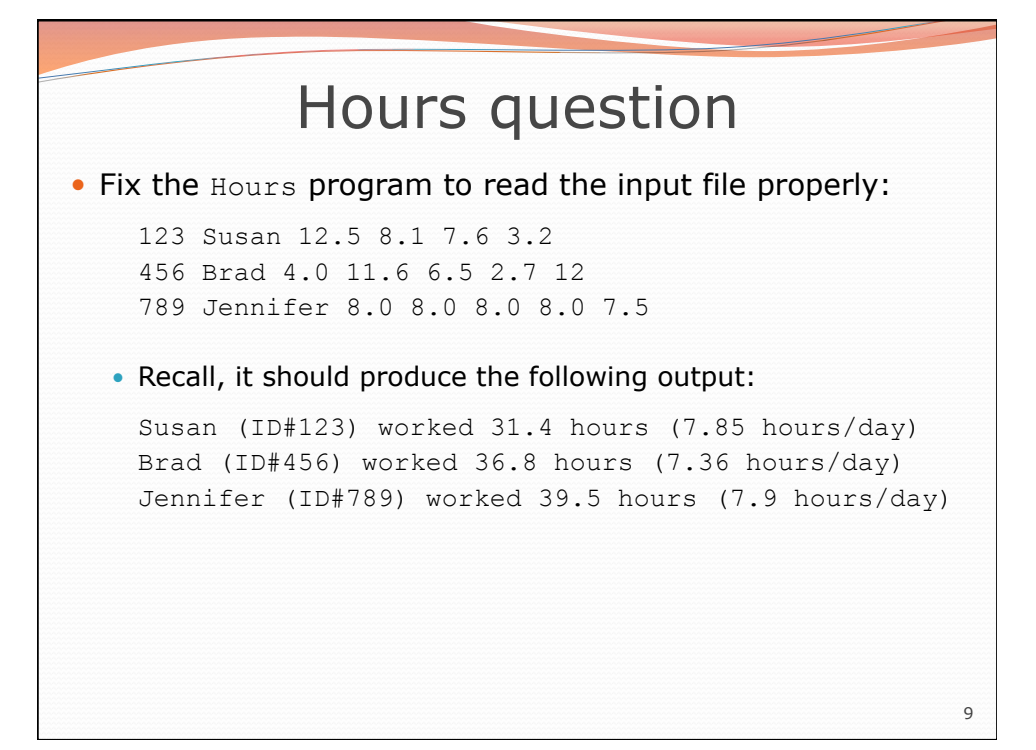

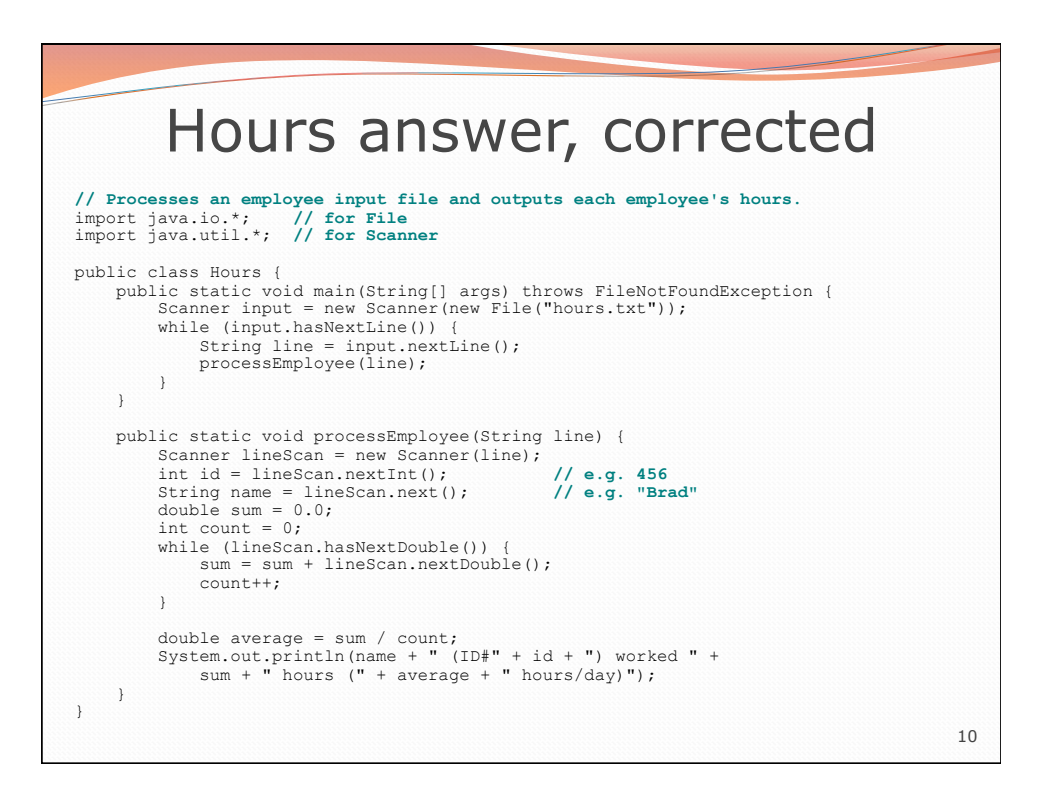

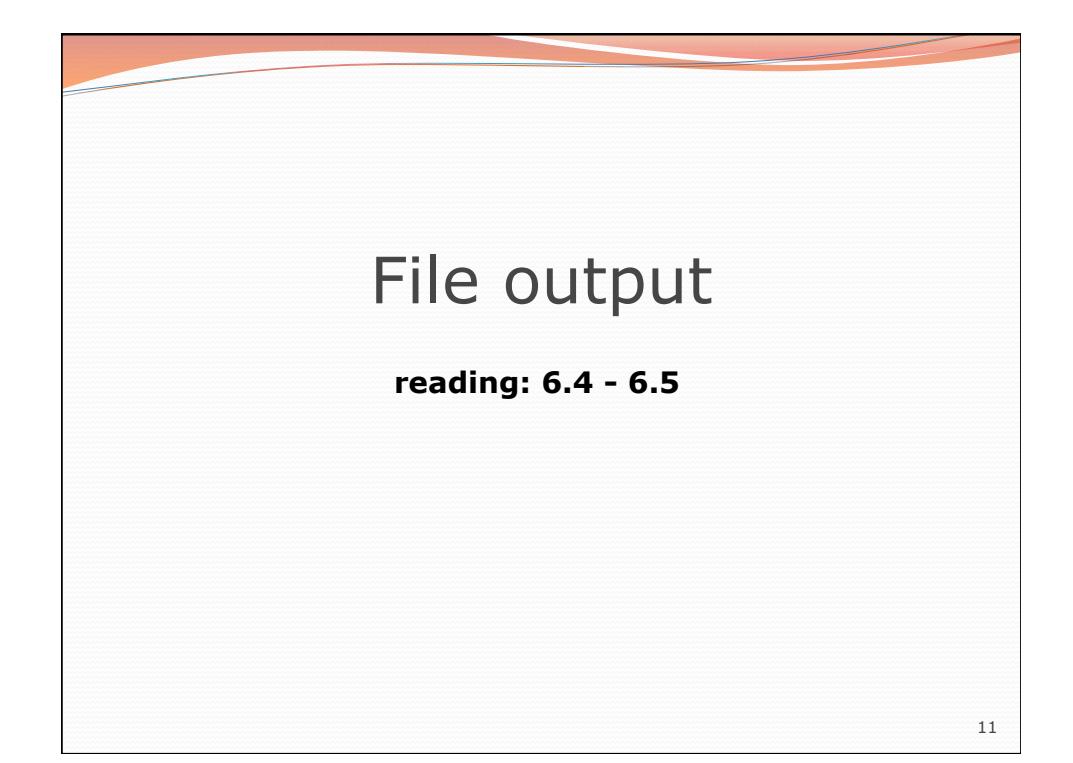

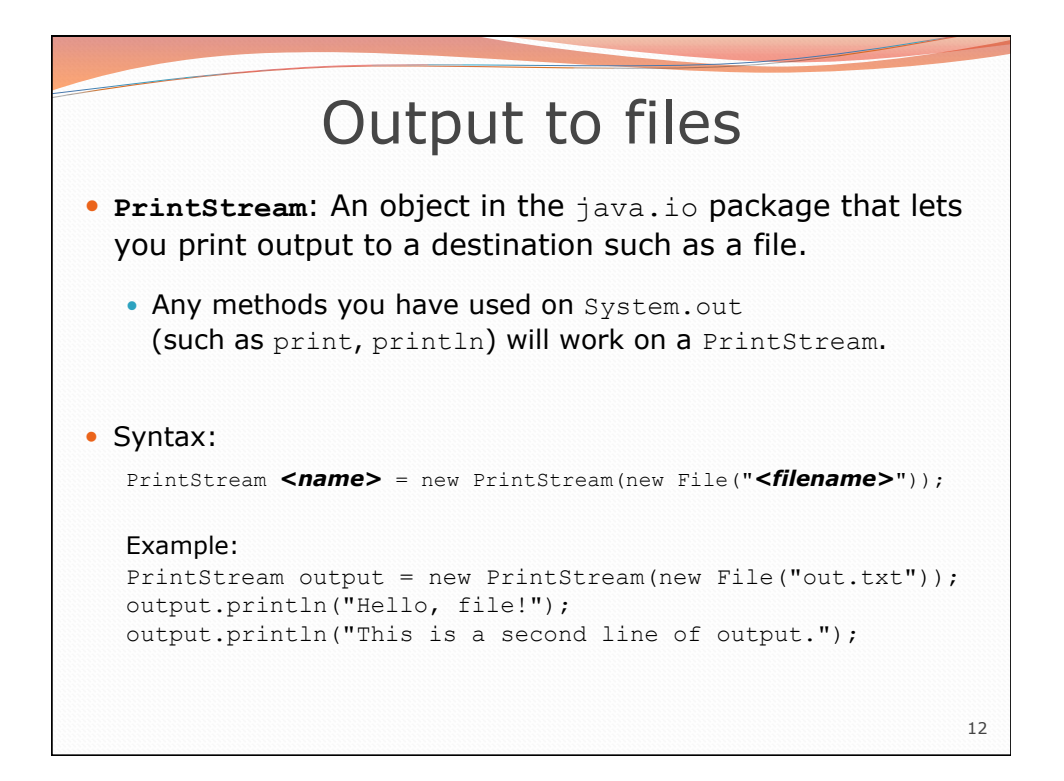

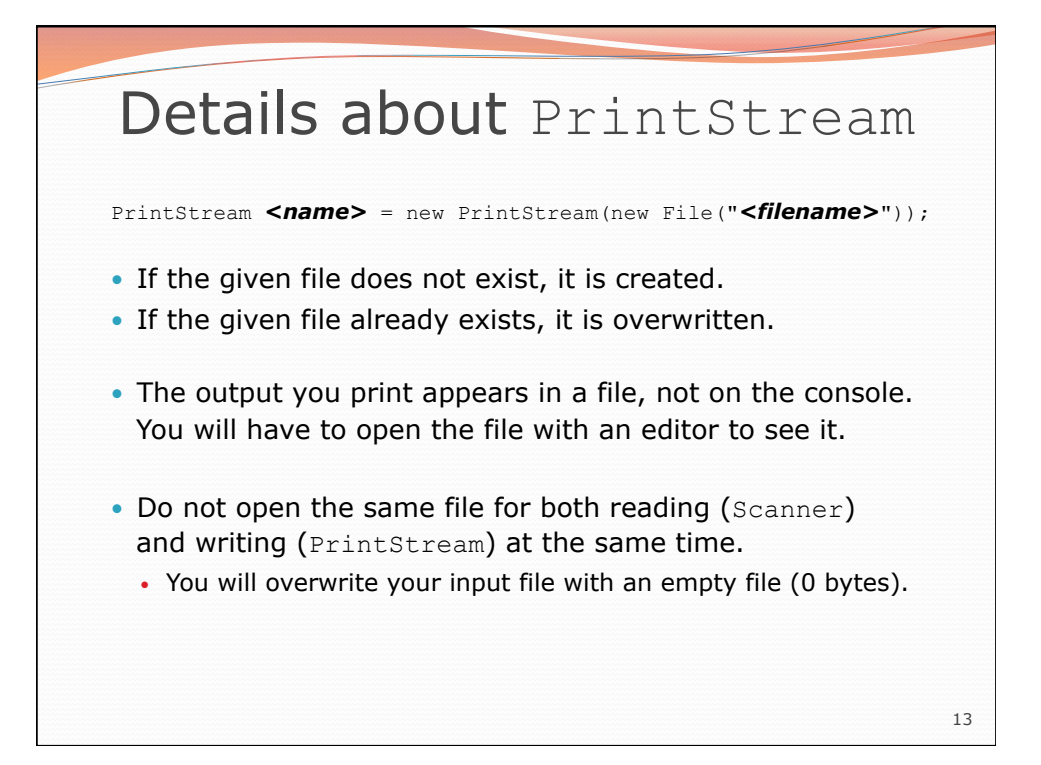

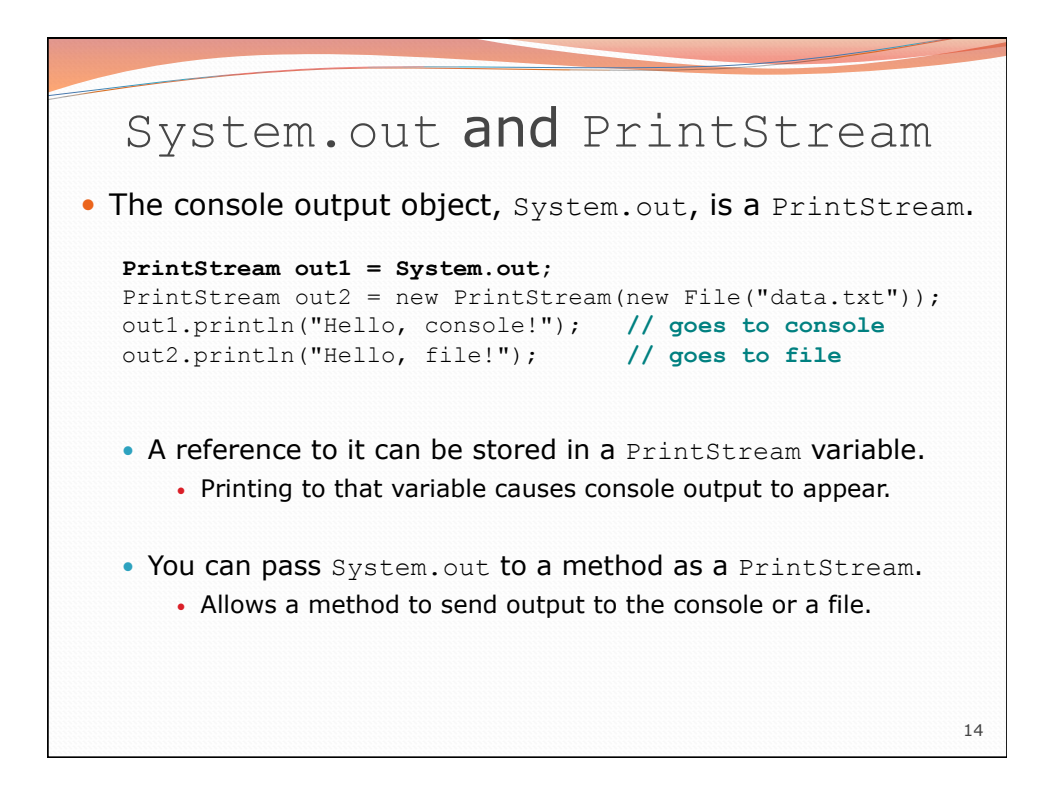

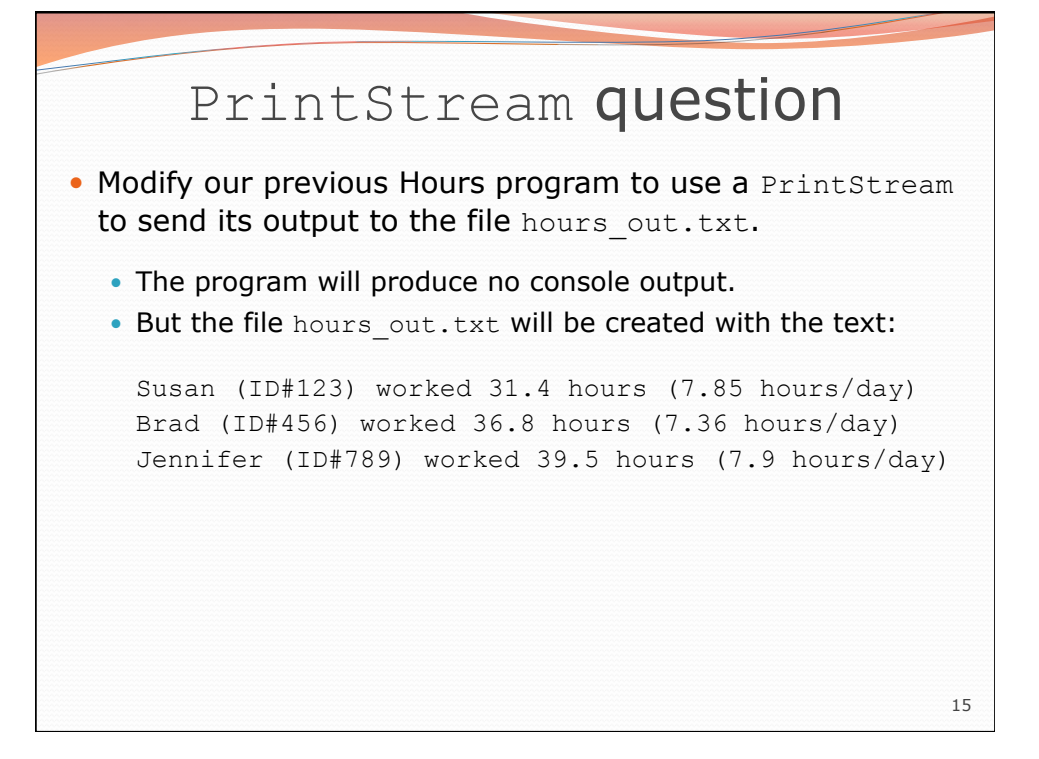

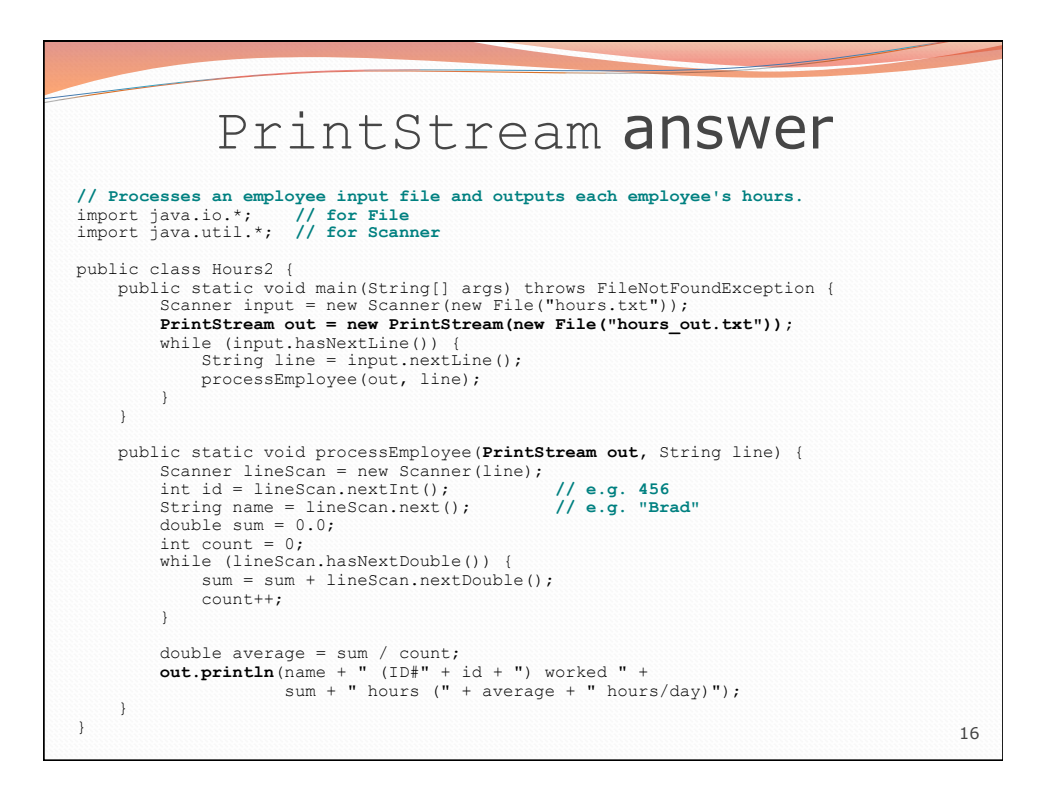

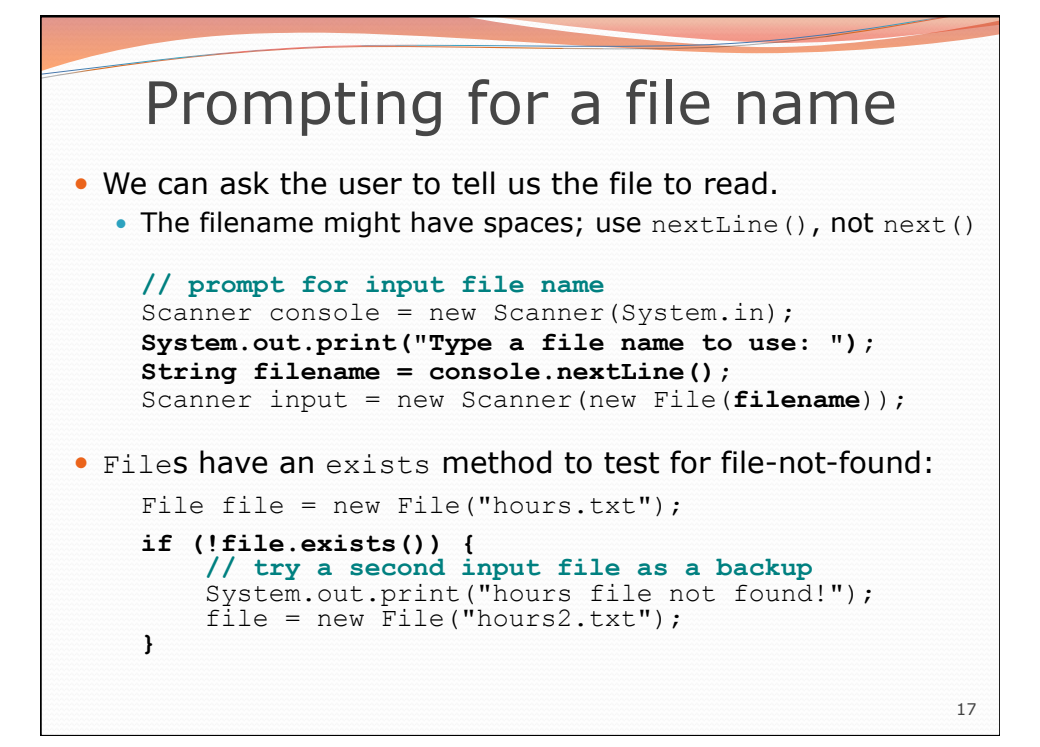